## **Töötajate ja nende rollide seadistamine**

Töötajate ja nende rollide seadistamine toimub alajaotuses "Töötajad".

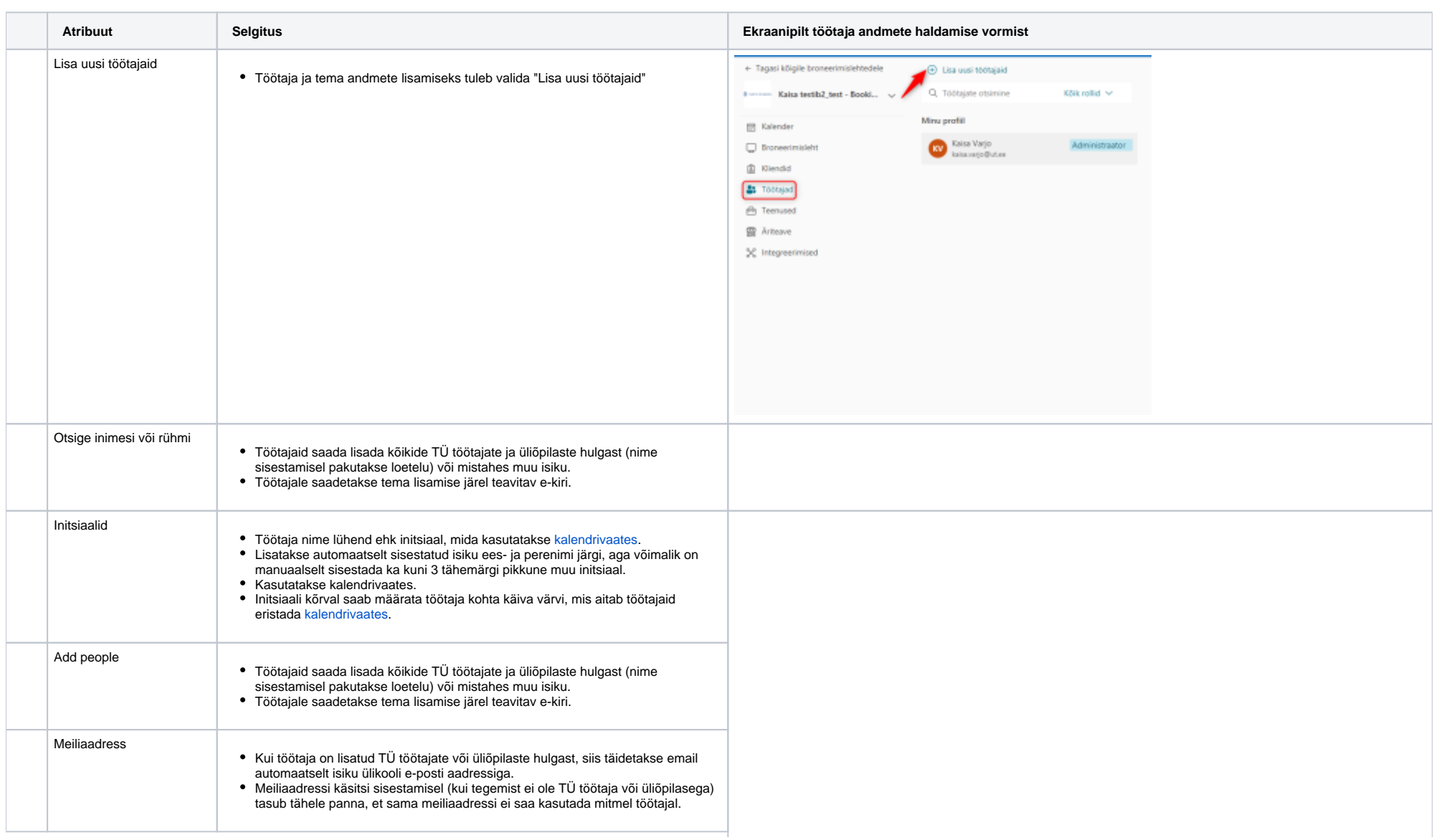

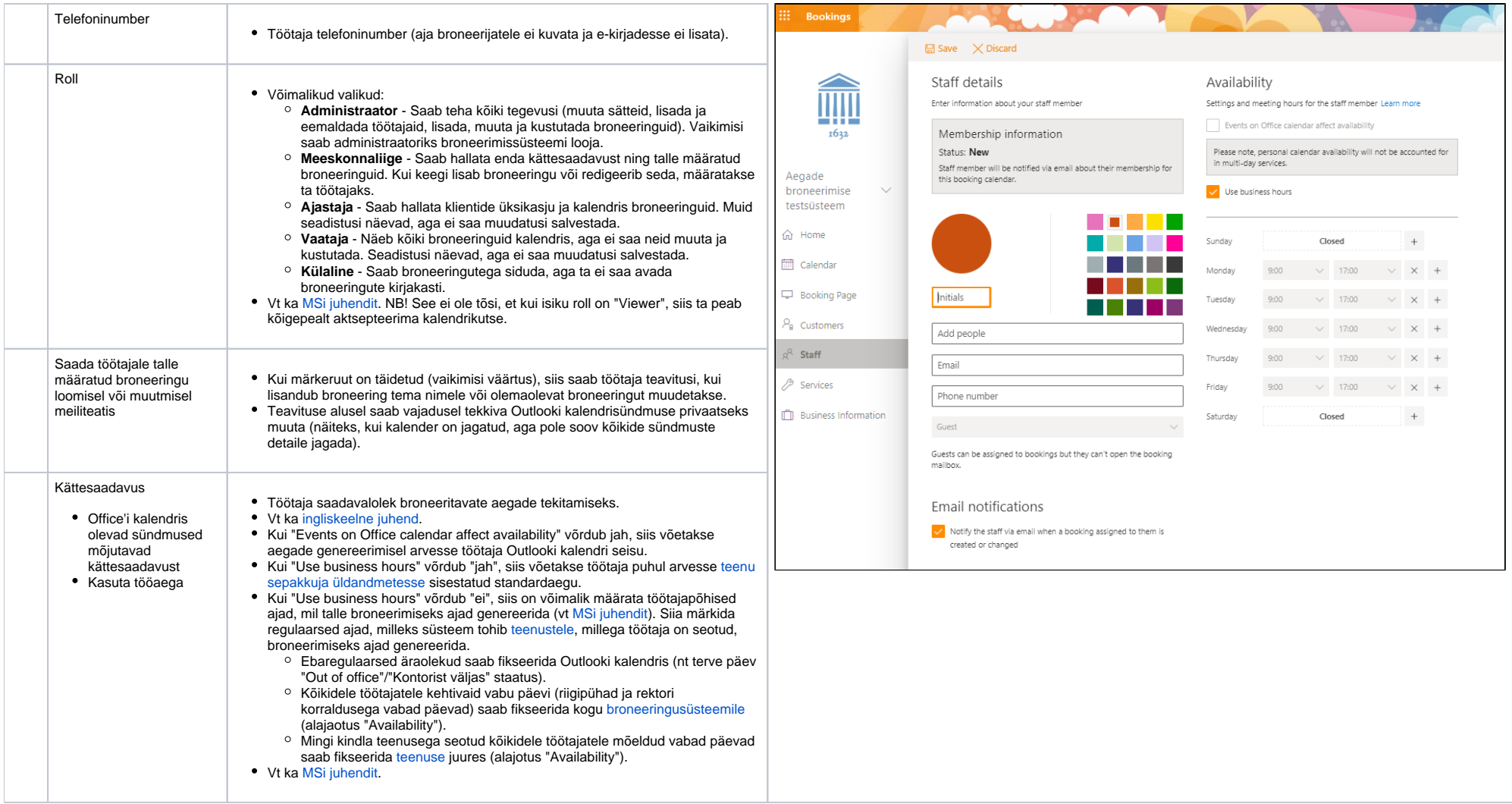